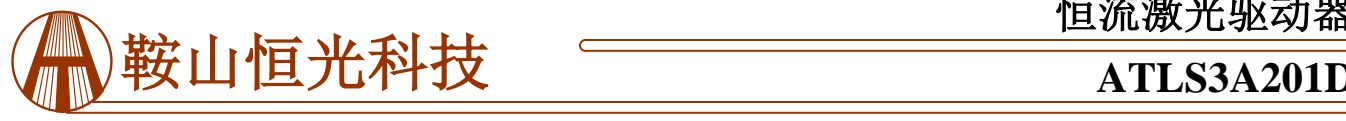

#### 特征

电源电压范围:3.1V~6V 效率高: ≥90% 最大输出电流: 3A 电流输出噪声:<100μA@0.1Hz ~10Hz 稳定性高:±8mA@3A

电路良好指示

无电磁干扰

体积小巧

DIP 封装

100%无铅,通过 RoHS 认证

#### 应用

低噪声高效率驱动如下激光二极管:DPSSL, EDFA, 光纤激光器, 直流二极管激光器等。

#### 描述

这种激光驱动器是专为驱动恒流3A的二极管激光器 而设计的电子模块,它具有高效率、低噪声、高可靠 性、无电磁干扰、体积小巧等特点。图1所示为 ATLS3A201D的实物照片。

它具有如下功能:激光器恒流控制,激光器电流监 测,过流以及过热保护,激光器电流控制指示,激光二 极管状态指示,软启动和关闭。

它带有高稳定性、低噪声的2.5V参考电压,可通过 一个电位器或DAC来设定LIS引脚的电压,从而设置输 出电流,同时,可以连接一个ADC(模数转换器)来测 试LIO引脚的电压来监测输出电流。

警告:此驱动器只能使用烙铁进行手焊,温度**< 310**℃ (**590**℉),不能使用回流焊。

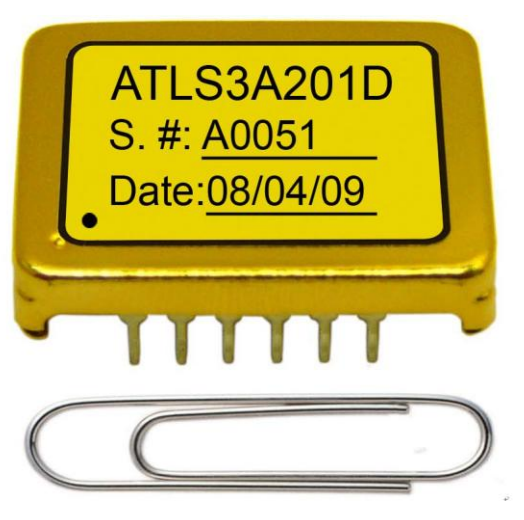

图 1 ATLS3A201D 实物照片

ATLS3A201D采用六面金属盒包装,屏蔽电磁干扰, 避免了驱动器和其他电子元器件相互干扰。

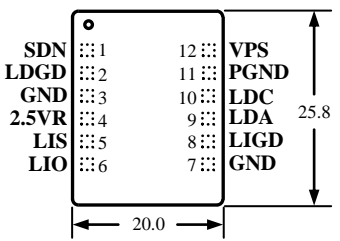

#### 图 2 引脚名称和位置

图 2 是 ATLS3A201D 实际尺寸俯视图,图中标示了各 引脚名称和位置。其厚度是 5.0mm。引脚功能描述参见表 1。

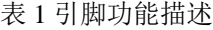

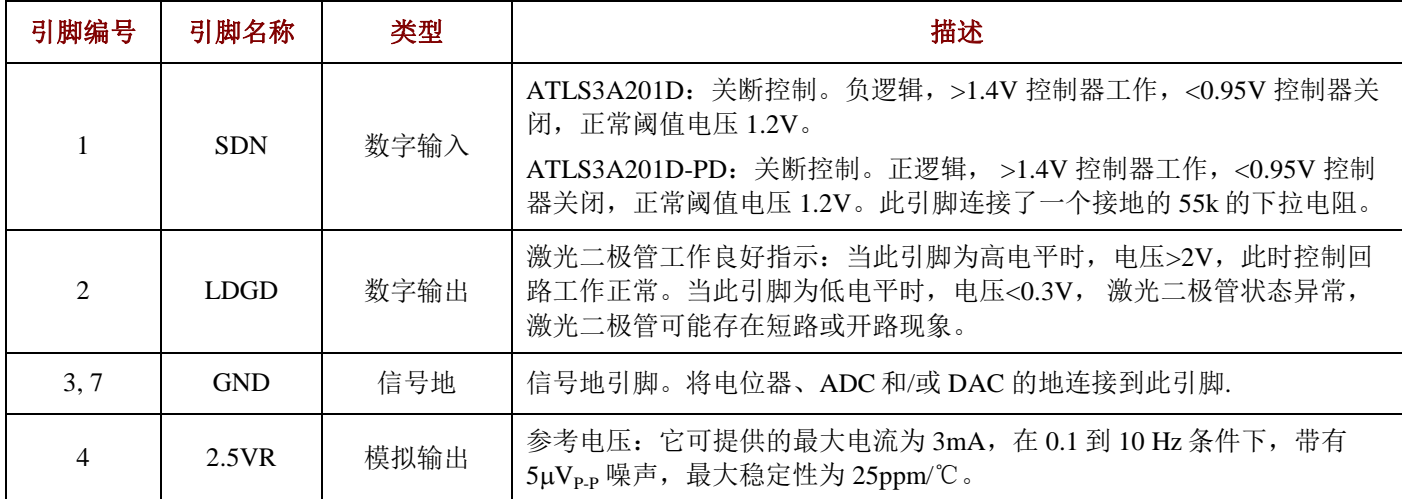

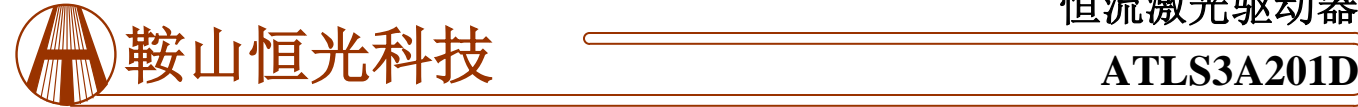

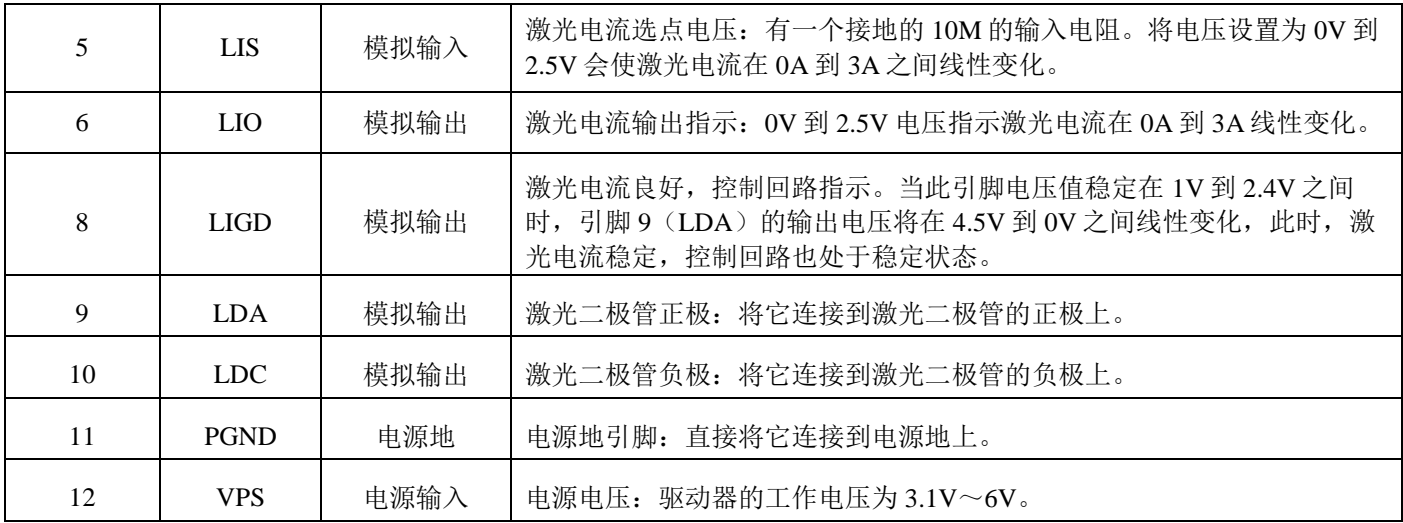

## 规格

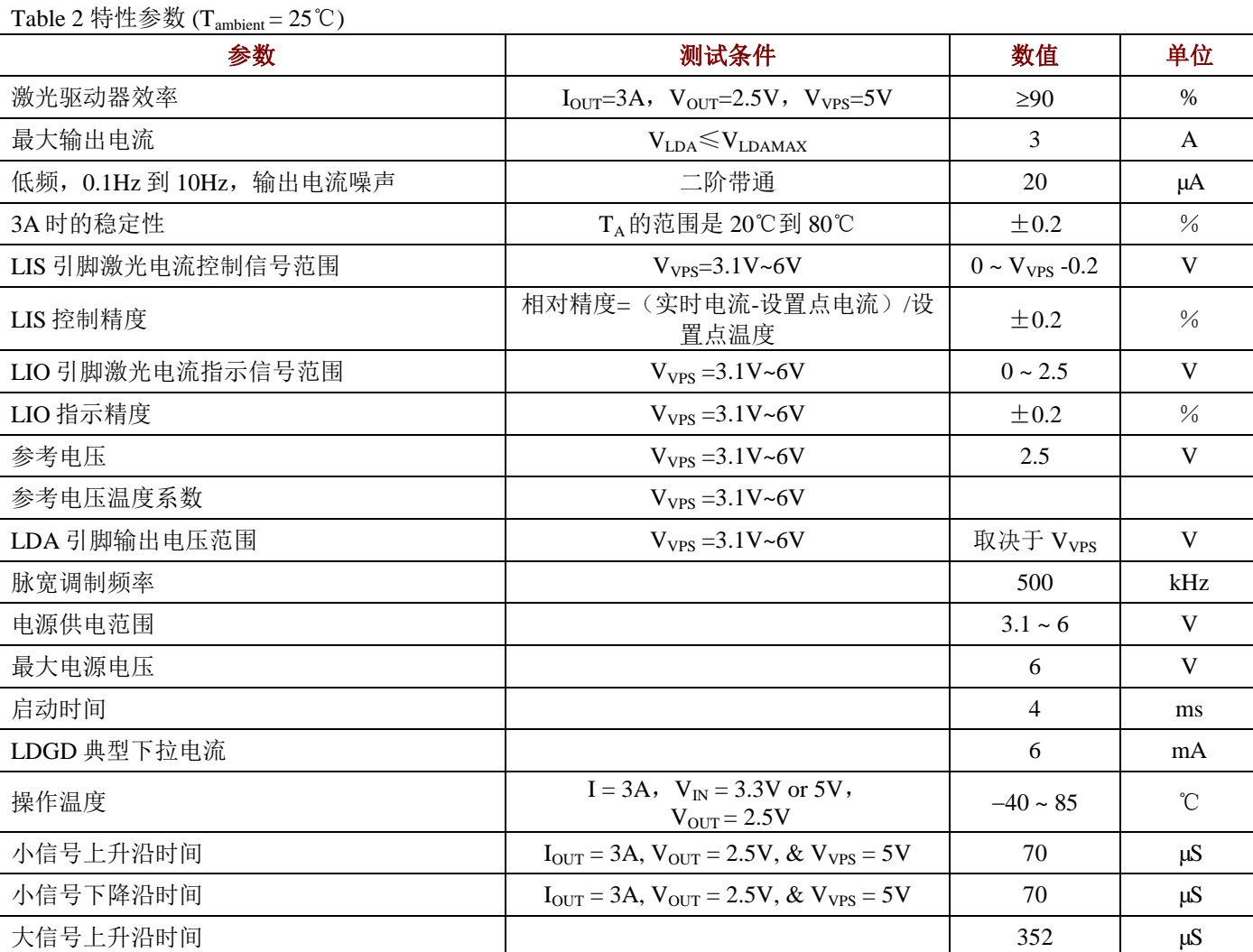

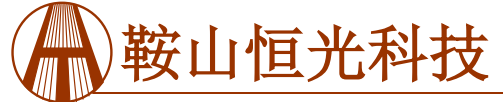

## 鞍山恒光科技**ATLS3A201D**

大信号下降沿时间 184 µS

#### 操作原理

此控制器的方框图如图3所示。关闭控制电路从三个 来源获取信号:外部关闭、过流信号和过温信号。当这 三者之一被激发时,控制器将关闭。只有当这三个信号 均未被激发时,软启动电路才开始启动驱动器。

软启动电路在启动时缓慢增加输出电流,关闭时迅 速关闭电流。如果结点温度超过150℃,热关闭电路就会 关闭控制器。当节点温度下降到热关断闸点10℃以下 时,驱动器从关断状态中自动释放出来,并在软启动电 路控制下重启。如果输出电流超过10A@  $V_{VPS}$  =3.1V或 12A@ V<sub>VPS</sub> =6V时, 过流保护电路会关闭驱动器。

高稳定性低噪声的2.5V参考电压,可用于设置LIS引 脚的电压,从而设置输出电流,也可用在ADC和/或DAC 上。

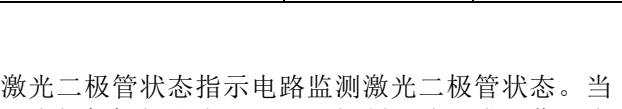

LDGD引脚为高电平时,>2V,控制回路正常工作。当 此引脚为低电平时,<0.3V,激光二极管状态异常,此时 在激光二极管上可能存在短路或开路问题。

激光器电流控制指示电路显示输出电流的驱动状 态。当电压在0.2V到1.8V之间时,激光二极管的输出电 压在4.8V到0V。

电流测量电路监测输出电流,当检测到输出电流超 出预设电流值时,关闭驱动器。同时它也提供了一个信 号, LIO引脚, 指示激光二极管实时电流, 计算公式为:

激光器电流=1.2 ×  $V_{\text{LO}}(A)$ 

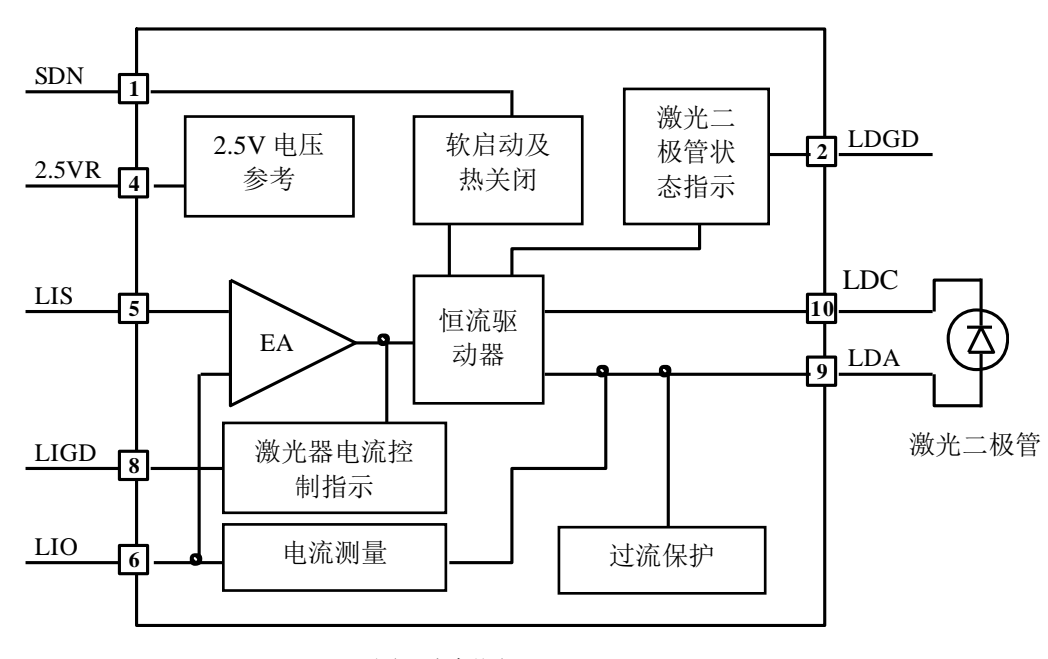

图 3 方框图

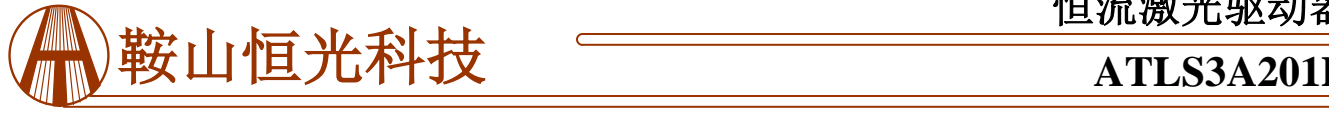

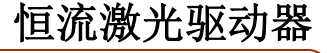

应用信息

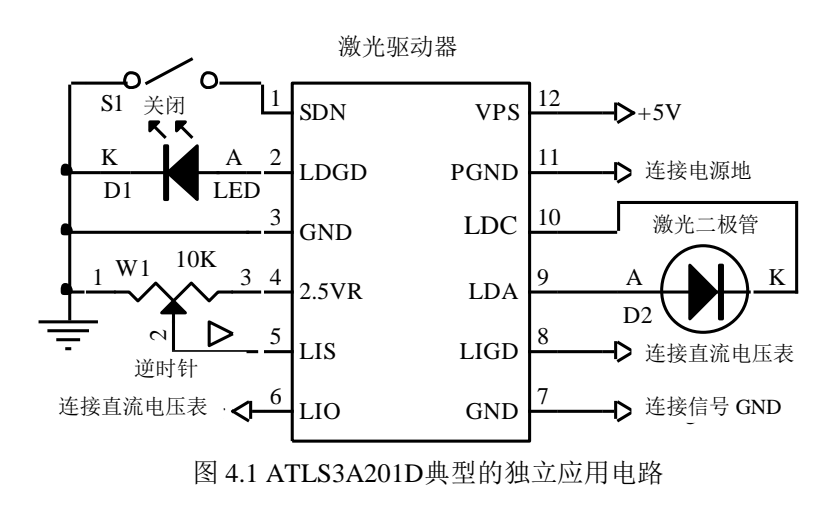

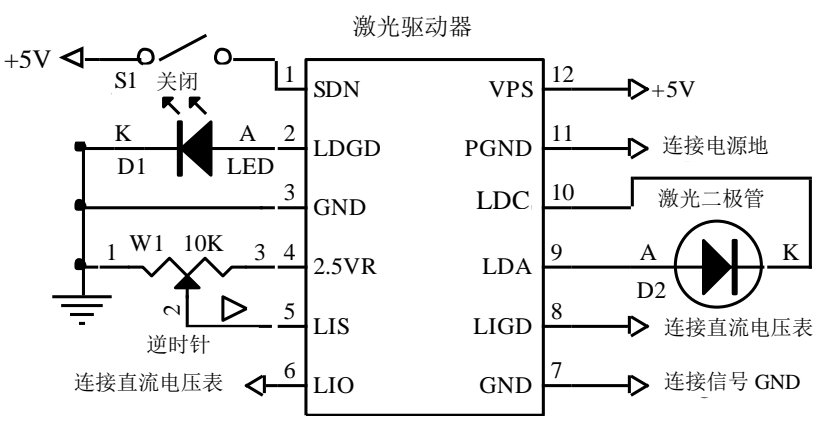

图 4.2 ATLS3A201D-PD典型的独立应用电路

图4.1和图4.2所示是一种典型的独立应用电路

在图4.1中,开关S1是外部关闭开关,通过分别将 SDN引脚接地或者悬空来开启或者关闭驱动器。在图4.2 中,开关S1是外部关闭开关,通过分别将SDN引脚接 VPS或者悬空来开启或者关闭驱动器。启动延迟时间是 4mS,关闭时间大概20µS。

S1还可用作电子开关,例如带有一个开漏极或带有 推 / 拉 输 出 的 微 型 驱 动 器 的 I/O 引脚。 参 见 图 5 。 ATLS3A201D,内部的等效电路是一个10M电阻上拉到 VPS。ATLS3A201D-PD,内部的等效电路是一个55K的 电阻下拉至GND。当引脚电压>1.4V时, 驱动器开始工 作; <0.95V时, 驱动器关闭, 正常阈值电压为1.2V。

如果不使用开关(S1)控制激光器,则将SDN引脚 悬空。

在图4.1中, LED D1是用来指示激光二极管的工作 状态的。当LDGD引脚处于高电平时, >2V, 激光二极 管控制回路工作正常。当此引脚处于低电平时,

<0.3V,激光二极管状态异常,此时在激光二极管上可能 存在短路或开路问题。当系统中应用硬件或固件时, LDGD引脚也可以连接微驱动器的数字输入引脚。参见图 5。该引脚的等效电路是一个连接到VPS引脚的5k的上拉电 阻以及一个接地的开路下拉的场效应晶体管。通过在VPS 以及LDGD之间接一个外部上拉电阻可以提高上拉电流, 相当于给内部的5k上拉电阻在外部并联一个电阻。然而, 上 拉 电 阻 的 总 值 应 该 ≥ 1.5k@V<sub>VPS</sub>=5V 或 者 ≥ 1k@V<sub>VPS</sub>=3.3V, 否则, 内部的开路场效应晶体管不能给电 阻提供足够的下拉电流从而得到足够低的低逻辑指示电 位。上拉电阻的总值使用如下公式计算:

$$
R_{\text{&ft}} = (R_{\text{H}} \times R_{\text{H}} \times R_{\text{H}}) / (R_{\text{H}} \times R_{\text{H}})
$$
\n
$$
\nexists \, \text{F} \cdot \text{F}:
$$
\n
$$
R_{\text{&ft}} \equiv L \cdot \text{&ft} \quad \text{&ft} \quad \text{&ft} \quad \text{&ft}
$$
\n
$$
R_{\text{H}} \equiv \text{&ft} \quad \text{&ft} \quad \text{&ft} \quad \text{&ft}
$$
\n
$$
R_{\text{H}} \equiv \text{&ft} \quad \text{&ft} \quad \text{&ft} \quad \text{&ft}
$$

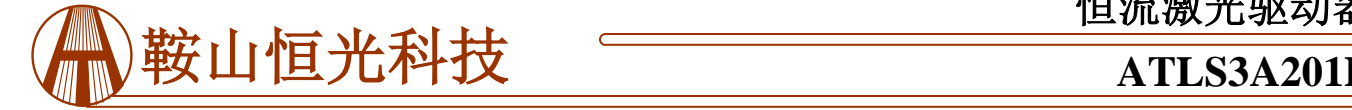

激光二极管D2连接在LDA和LDC之间。值得一提的 是,电源供给返回端应当连到引脚11 PGND,而激光二

在外部连接到一起,它们在控制器在内部已经连接。 『<sup>姒儿一</sup> 图5所示是典型的基于微处理器的应用电路

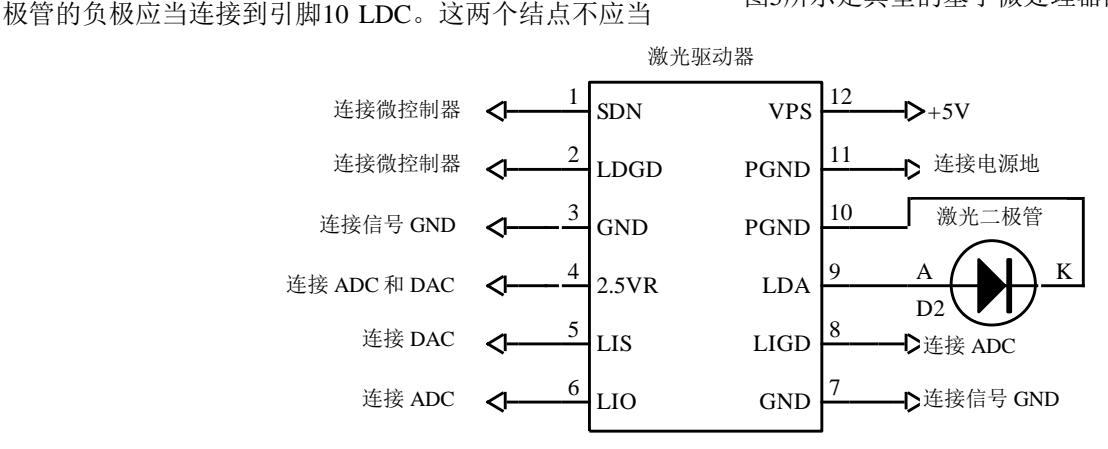

图5 典型基于微处理器的应用电路

### 典型特征

下图为 V<sub>VPS</sub> 和 V<sub>LDAmax</sub> 的关系曲线。V<sub>VPS</sub> 的值为 3.1V, 3.3V, 5V 和 6V 时, 对应的 LDAmax 的值分别为 2.5V, 2.63V, 4.25V 以及 5.2V。

V<sub>VPS</sub> vs. V<sub>LDAmax</sub>

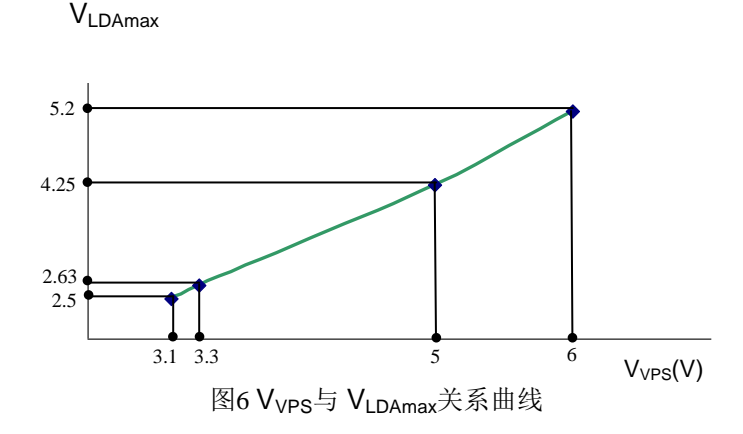

#### 启动和关闭驱动器

可以通过将SDN引脚分别设为高电平、低电平这一 方式来开启或关闭驱动器。建议按以下步骤操作:

开启:通过给驱动器VPS引脚供电来开启驱动器,然 后断开SDN引脚来启动驱动器。

关机: 通过拉低SDN引脚的电压来关闭驱动器, 停 止对VPS引脚供电来关闭电源。

当驱动器不受SDN引脚控制时,将其悬空,依靠电 源来开启和关闭驱动器。

#### 调节输出电流

通过调节W1来设置输出电流, W1设定LIS(引脚5) 的输入电压。参见图4.1。输出电流:

 $I_{\text{OUT}}$ = 1.2  $\times$  V<sub>LIS</sub> (A).

LIS可用DAC来设置,以代替图4.1中的W1。确保 DAC的输出噪声低。

可在DAC输出与LIS引脚或W1输出端与LIS引脚之间 加入一个RC低通滤波器,来降低输出噪声。

### 监测输出电流

通过测量LIO引脚的电压可监测驱动器的输出电流。 这一特性对于可提供ADC且需要实时监测电流的微驱动 器系统来说非常有用。此引脚可提供与输出电流成正比 的低噪声电压信号。

 $I_{\text{OUT}} = 1.2 \times V_{\text{LIO}}(A)$ .

例如,当输出信号是2.5V时,输出电流为3A。

LIO可直接用来驱动ADC,其电压可在调试过程中用 万用表测得。

#### 驱动器功率消耗

驱动器的功率消耗可通过以下公式进行计算:

 $P_{DRIVER} = I_{IN} \times V_{VPS} - I_{OUT} \times V_{LDA}$ 

这里PDRIVER是驱动器消耗的功率;

 $I<sub>OIT</sub>$ 是输出电流;

IIN是电源供给的输入电流;

 $V_{VPS}$ 是电源电压;

VLDA 是激光二极管上的电压;

 $\eta = (I_{\text{OUT}} \times V_{\text{LDA}}) / (I_{\text{IN}} \times V_{\text{VPS}}).$ 

当ATLS3A201D的P<sub>DRIVER</sub>大于2.5W时, 需要散热片 散热,使驱动器的温度低于一定水平,最好是85℃以

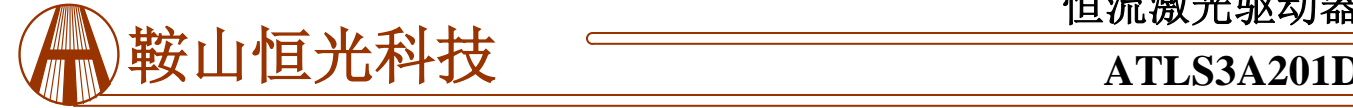

下。对于大多数的应用系统而言, 当驱动输出3A时, 功 耗便会超过2.5W, 因此散热装置是非常必要的。为驱动 器散热的方式如下:在ATLS3A201D的上表面金属层和 最终产品内部的金属表面之间夹入一片填隙材料来传 热,如下方图7所示。

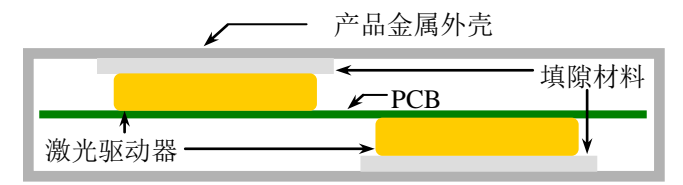

#### 图7 通过填隙材料传热

 填隙材料需要有一定的机械弹性且能导热。其中有一 款产品是Lairdtech生产的T-flex 200填充板,可提供1mm 到4mm不同的厚度。关于此材料的具体的技术数据请参 考[www.lairdtech.com](http://www.lairdtech.com/)。

 为了减少驱动器的功耗,VPS的值可以被设置为使得 LDA引脚的最大电压足以超过激光二极管的最大正向电 压的值。激光二极管的最大正向电压可以从其说明书中 找到。

 对于某些波长的激光二极管,3.3V的电压已经足够, 而波长短的激光二极管则需要5V供电。然而, 3.3V供电 要比5V供电驱动器的功耗要低。

### 第一次上电

激光器是昂贵且易损的仪器。焊接过程中连接错误或 损害都能够造成驱动器永久损坏。

为了保护激光器,在第一次上电时,我们强烈建议您 使用3到4个大于3A的常规二极管做成一个"虚拟激光 器",用它替代真正的激光二极管。在上电和断电时,用 示波器来监测LDA电压,确保LDA引脚不存在过冲电压。 同时,在虚拟激光器上串联一个电流表,确保输出电流正 确。

全面检查无误之后,拆除虚拟激光器,连接上真正的 激光器。

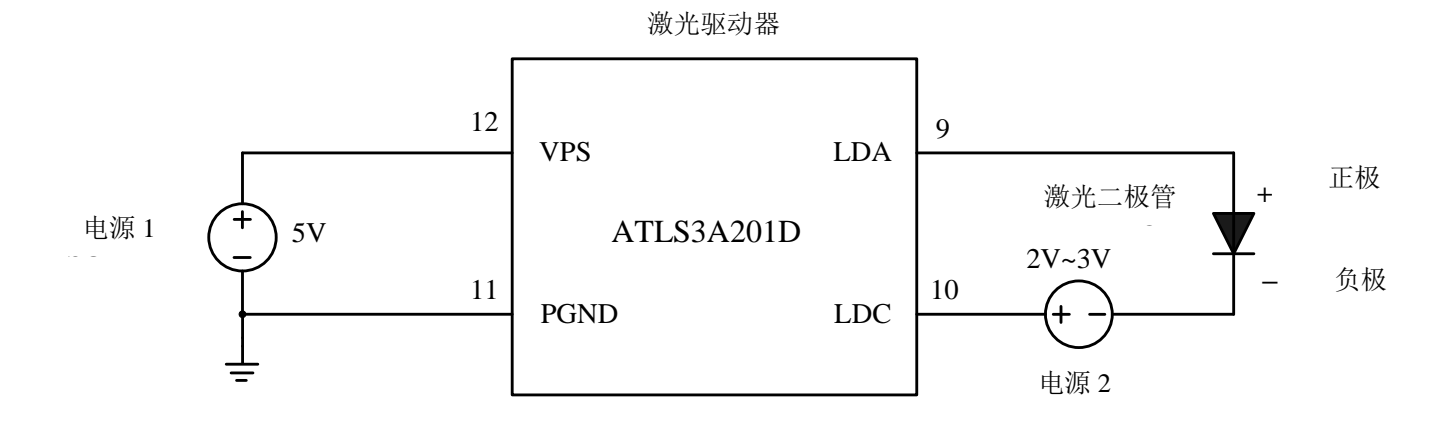

图8 驱动高压激光二极管

#### 驱动高压激光二极管

 很多激光二极管具有较高的正向电压,例如7V,然 而激光驱动器ATLS3A201D的最大输出电压是4V。这部 分会提供一种使用该激光驱动器来驱动高压激光二极管 的方法。

 原理图如图8所示,电源1是激光驱动器的电源。电 源2是用来增加激光驱动器的最大输出电压的。

请注意开启电源必须按照以下顺序:开启电源1,

然后开启电源2,最后通过拉高SDN(关断)引脚至逻辑 高电平来开启激光驱动器。

关闭激光器电路的顺序是:将SDN引脚拉低至逻辑 低电平,然后关闭电源1,最后关闭电源2。

为确保电路正常工作:开启激光器,测量LDA引脚 电压,应该在1V到3V之间。在室温条件下,理想的LDA 引脚电压应在2V左右。

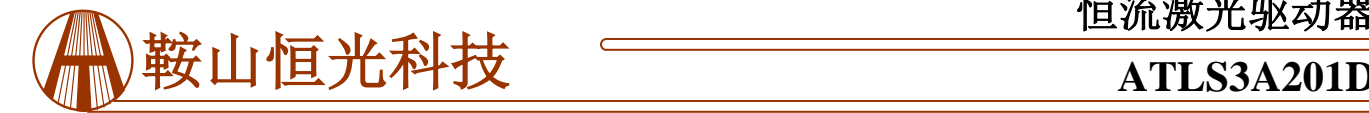

### 外形尺寸与安装

本驱动器只有一种封装形式:直插式。通常叫做 DIP(双列直插封装)或是D封装(DIP的简写)。型号 为: ATLS3A201D。DIP封装驱动器的尺寸如图9所示。

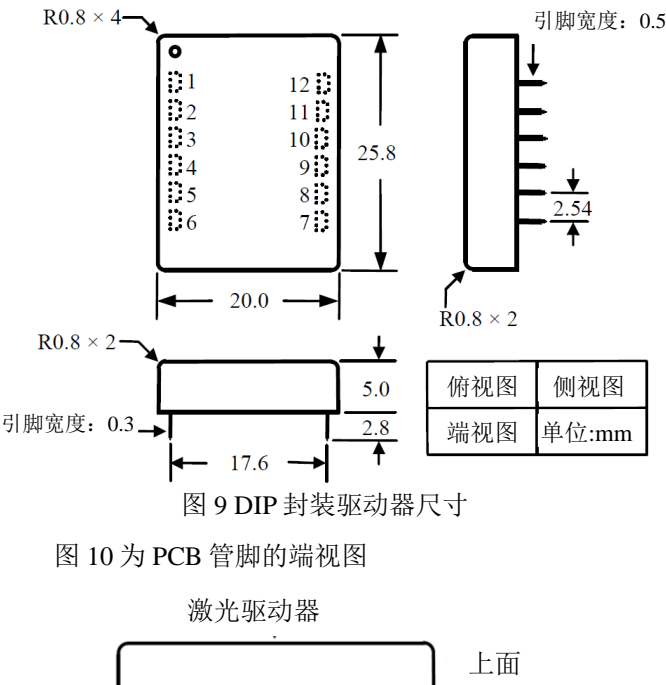

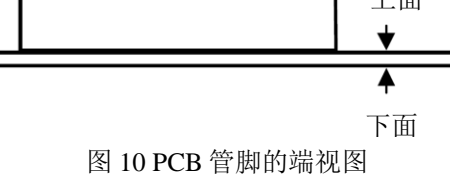

图 11 是 PCB 管脚的俯视图,是一个"透视"图。

将所有通孔置于控制器之下的通孔"埋孔"(也就 是用阻焊层覆盖通孔),否则,整个电路将被从内部接 地的驱动器底板所短路。

如图 **11** 和图 **12**,建议用大面积铜填充 **VPS**,**LDA** 和 LDC 引脚,如果可能的话,其他引脚也采用这种做 法,来降低模块和 **PCB** 之间的热阻,来降低模块的温 度。

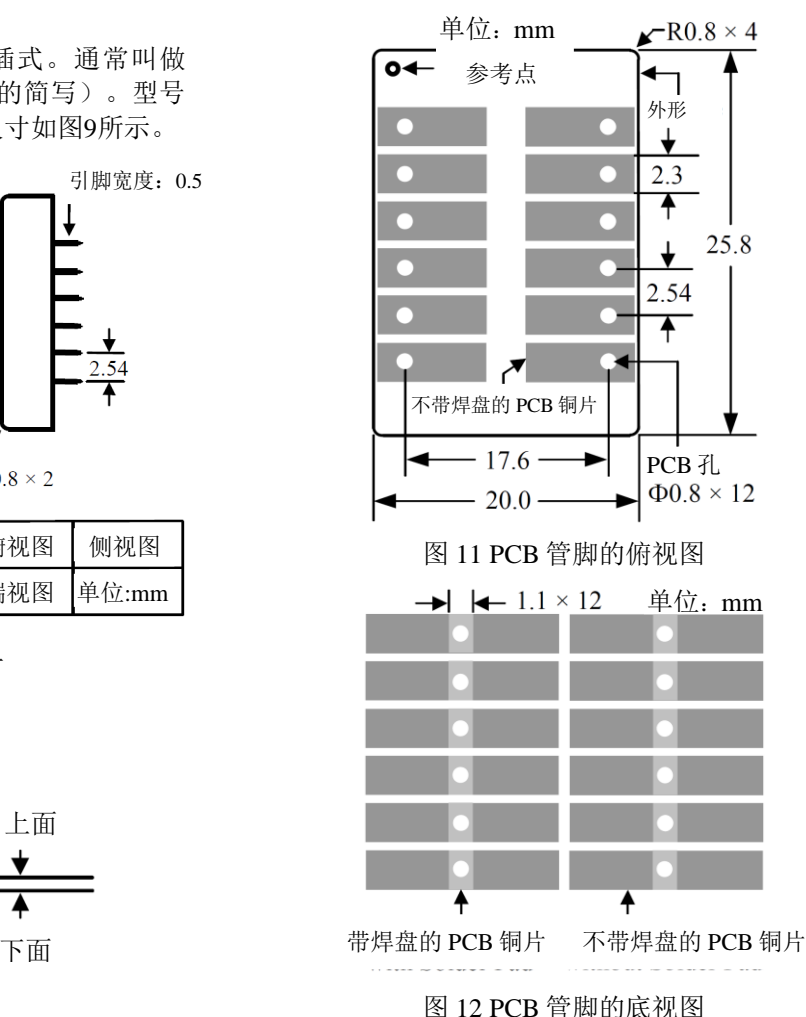

图 12 为 PCB 引脚的底视图

#### 装配

强烈建议将电烙铁温度降低为**310**℃**(590**℉**)**且手动焊

接驱动器,这样驱动器的内部便不会受到任何影响。

 焊接完成后,为安全起见,按照第五页的方法,使用 虚拟激光器来检查激光驱动器的功能,然后再替换回真正 的激光二极管。

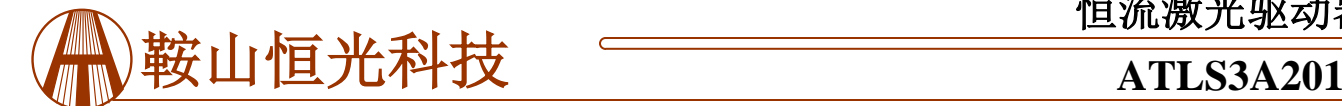

警告:此驱动器只能使用烙铁进行手焊,温度**< 310**℃**(590**℉**)**,不能使用回流焊。

注意:电源可能带有过冲,这种情况下,有可能超过控制器允许的最大输入电压 **6V**,会造成驱动器的永 久损坏。为了避免这种情况的发生,请按照下面步骤操作:

 **1.**供电前确认控制器与电源连接牢固。

 **2.**确保电源有足够的输出电流。建议电源可以提供控制器最大电流的 **1.2** 到 **1.5** 倍。

 **3.**当使用台式电源时,将电流限制设为高于控制器最大电流的 **1.5** 倍以上。

#### 订购信息

表 3 型号

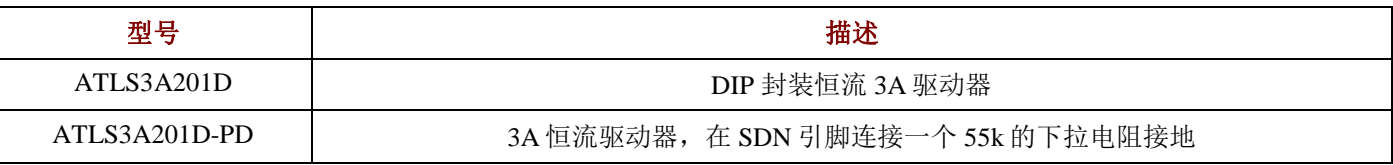

声明

- 1. ATI 产品保质期为自售出之日起一年。在一年保质期内,按规范使用而不过度滥用,ATI 可以保证产品的性 能,在此期间,凡发现 ATI 产品本身有质量问题可以免费更换。
- 2. ATI 保留更改、废止任何产品或服务的权利,恕不预先通知。ATI 会建议客户在下订单之前获取全部最新的 相关资料并校验。
- 3. 所有的产品的状态及条款均以确认订单之时起为准,包括与保单,专利侵权和责任限制相关的内容。ATI 可用测试 以及其他的质量控制技术来支持本质量保证。每件产品所有参数的测试无需全部展示,政府要求的情况除外。
- 4. 客户对 ATI 产品的使用负责。为了减少客户的使用风险,顾客必须提供完善的设计以及安全操作措施来减少固有 的或者是程序性的危害。ATI 没有帮助客户应用产品或设计产品的义务。
- 5. ATI 不声明或保证,无论明示或暗示,在 ATI 任何专利权、版权、屏蔽作品权或采用了与 ATI 产品或服务的任何 集成,机器或工艺相关的其他知识产权方面授予任何许可。ATI 发表的关于第三方产品或服务的信息不属于 ATI 批准、保证或认可的范围。
- 6. IP(知识产权)所有权: ATI 保留全部所有权, 包括用于 ATI 产品的特殊技术方法, 机械结构设计, 光学设计, 及 其对产品和工程所做的所有修改、改进和发明。